www.profesoracarolinapalhas.com

## $\sqrt{\frac{1}{10}}$ EM DO "VOLANTE ≬ ∆  $\epsilon$ **GO" PARA IMPRIMIR**  $\int_{\mathbf{A}} \mathbf{A}$  $\sqrt{\Delta}$  $\widehat{\mathbb{G}}$

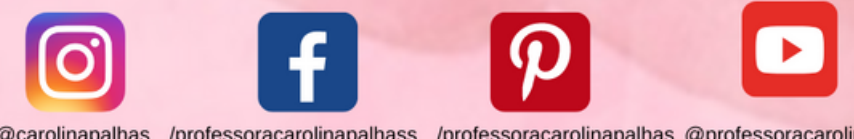

/professoracarolinapalhass /professoracarolinapalhas @professoracarolinapalhas @carolinapalhas

## **ATENÇÃO!**

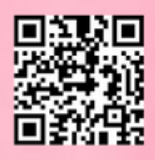

**ESSE MATERIAL E FEITO EXCLUSIVAMENTE MATERIAL É** POR MIM! O **PARA USO EDUCACIONAL E GRATUITO E SOMENTE PODE** SER COMPARTILHADO ATRAVÉS **DO LINK DESTA POSTAGEM! QUALQUER FORMA** DE **COPIAR ESSE MATERIAL E COMPARTILHAR EM** PDFS OU IMAGENS E SEM CONSENTIMENTO CRIME, PELA LEI **CONSTITUI DE DIREITOS AUTORAIS!** 

**QUEM GOSTA DO MATERIAL PODE AJUDAR COMPARTILHANDO OS LINKS DO BLOG E VIA PIX COM** QUALQUER VALOR, OBRIGADA A TODOS! CHAVE PIX CAROLINA.PALHAS@HOTMAIL.COM

www.profesoracarolinapalhas.com

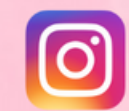

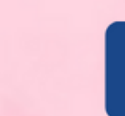

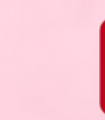

@carolinapalhas /professoracarolinapalhass /professoracarolinapalhas @professoracarolinapalhas

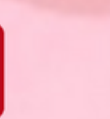

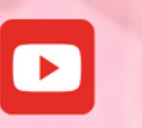

 $es_{\delta}$ 

## www.profesoracarolinapalhas.com

## **Para criar o "Volante Mágico" e usá-lo na brincadeira, siga estas etapas simples:**

- Imprima as Duas Imagens do Volante: Primeiro, você precisa imprimir e recortar as duas imagens do volante que estão disponíveis neste PDF.
- Cole um dos Volantes em E.V.A.: Em seguida, pegue um dos volantes impressos e cole-o em uma folha de E.V.A (Etileno Acetato de Vinila) para dar firmeza e criar a base do seu volante.
- Vire e Cole o Outro Volante: Agora, vire o volante e cole o segundo volante impresso do outro lado, de modo que os volantes fiquem alinhados um com o outro. Isso criará um efeito 3D fascinante e tornará o seu "Volante Mágico" pronto para a brincadeira!

Agora, você está pronto para girar, brincar e explorar a magia desse volante único. Divirta-se e crie memórias especiais com essa brincadeira criativa e envolvente!

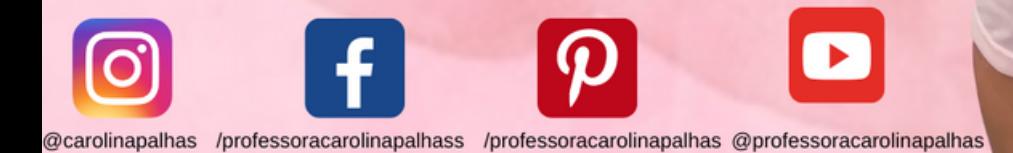

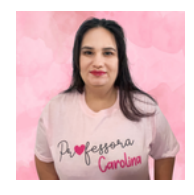

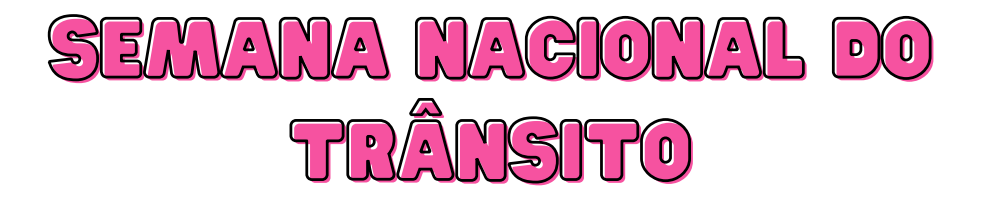

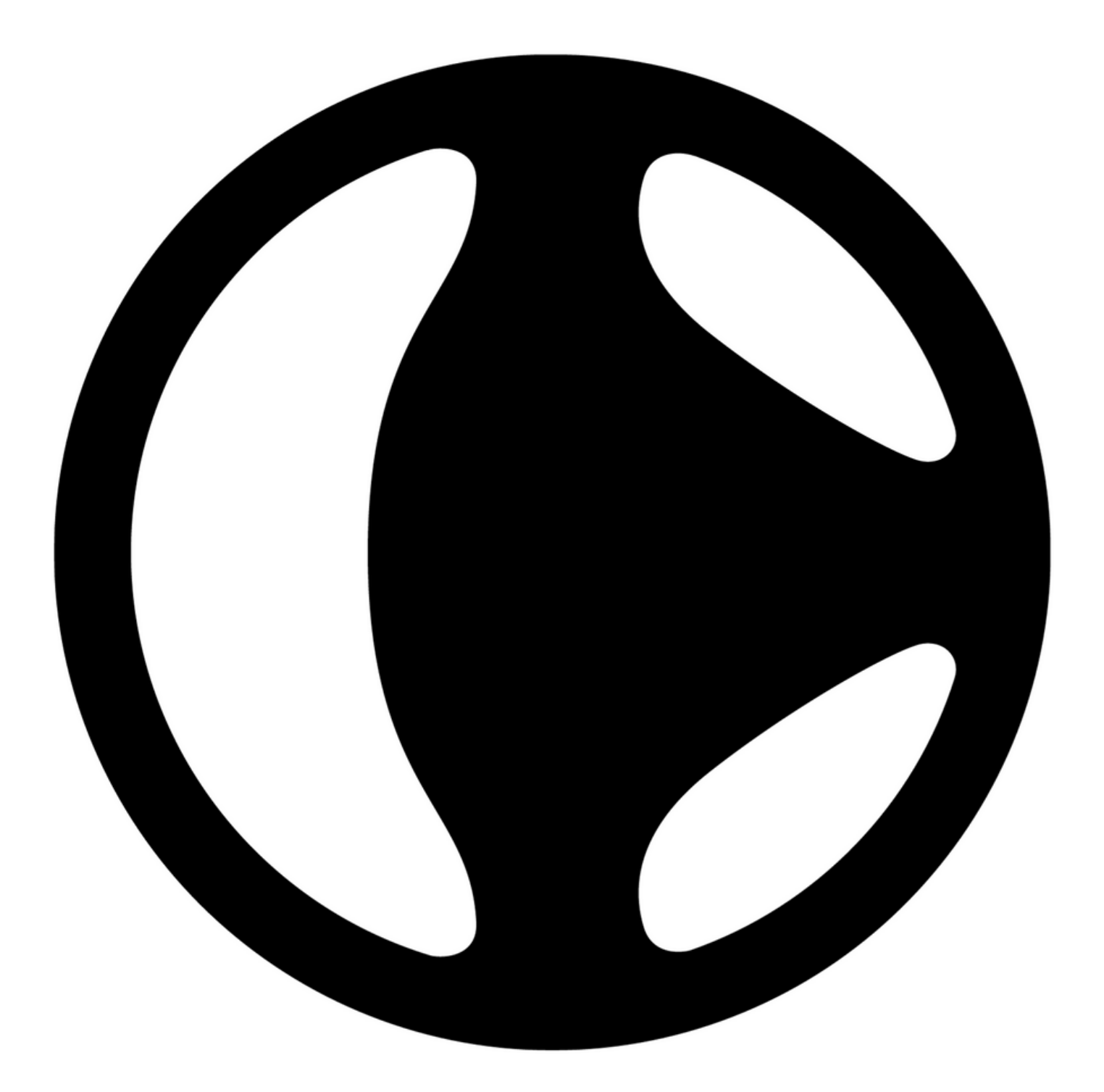

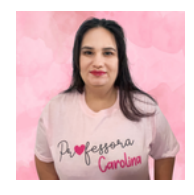

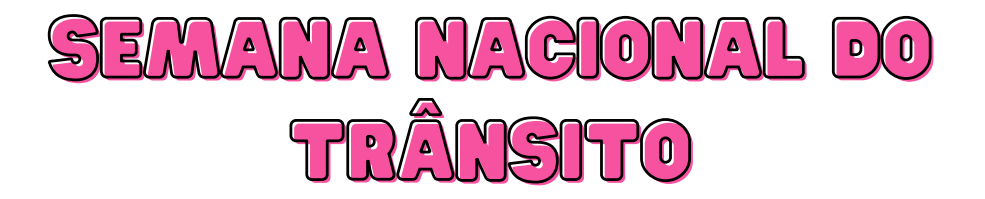

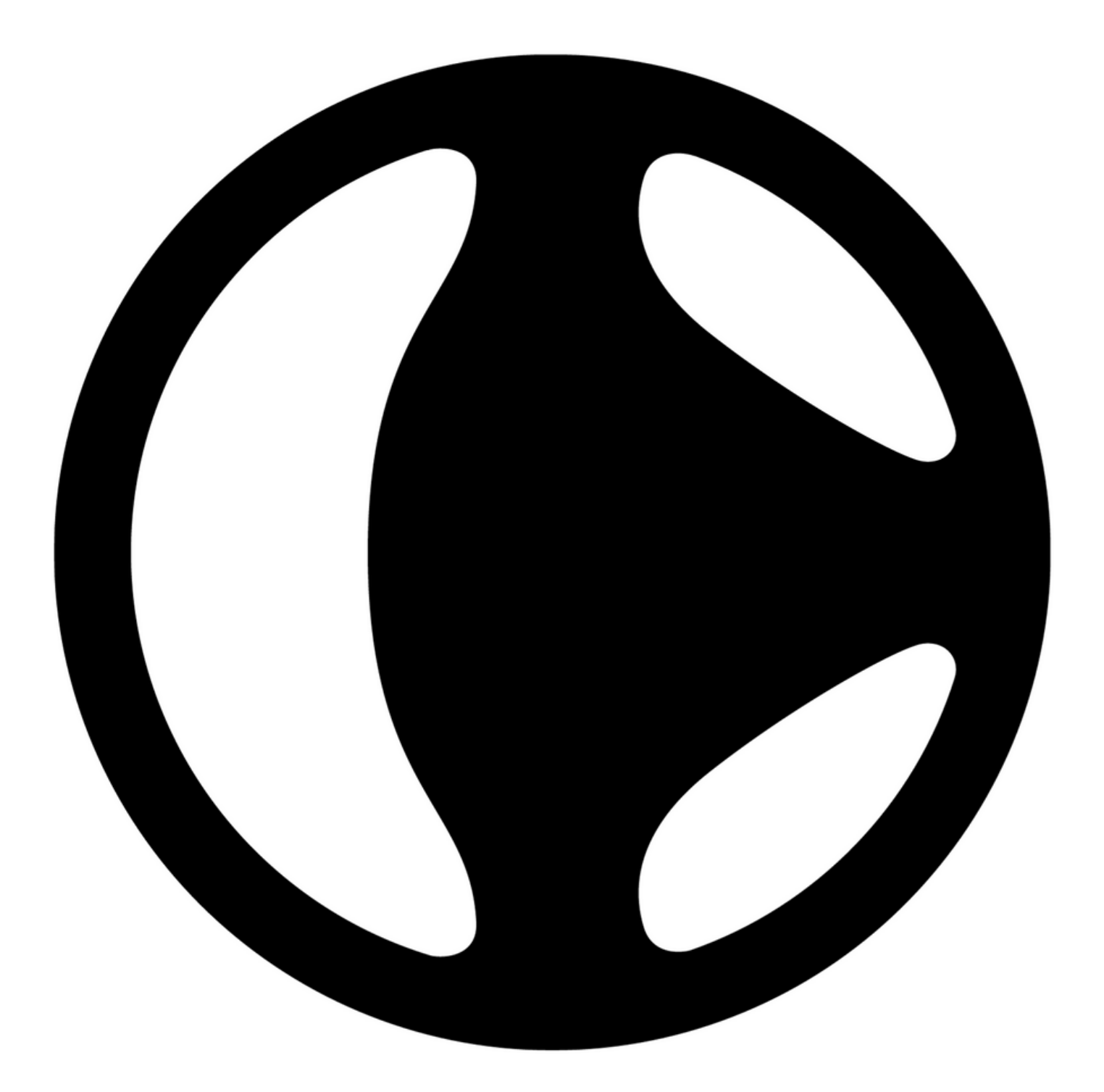